## 3 Bench Programming Language

Wednesday, January 24, 2024 12:00 PM<br>Basic Components - expressions<br>- Conditionals<br>- Frenchons • THE PUCK 24.1 PROGRAMMING LANGUAGE ( based on Oberon - Q7) <https://people.inf.ethz.ch/wirth/Oberon/index.html> · Keywords ar UPPERCASE<br>· := as assignment.<br>• notice space separation. % This is a comment PROCEDURE main ( ) WRITE ( "Hello" , "World" ) ;  $x := 2 + 2$ ; · Literals: Nunkes, Strings. y (:=) 3  $*$  12 (/) 7.5 ;  $p := (x \oslash \breve{\sigma})$  AND  $\oslash$  (y  $\leftarrow$  30); • Relational and Logic WRITE ( x \* 100 ) ( ·, is a separato, Not a terminutor. END. · ~ Logical regation · bye bye { } % FizzBuzz PROCEDURE FizzBuzz ( n )  $\cdot =$  equality  $\Box$  F n MOD 3  $\bigoplus$  6 THEN IF n MOD 5 # 0 THEN WRITE ( "Fizz" ) · # not equals **FELSE WRITE ( "FizzBuzz" )** • MOD moddus<br>• DIV Integer diusion //<br>• Indentation is optional. ├── END ELSE  $fIF$  n MOD 5 = 0 THEN WRITE ("Buzz") **LEND**  END END. % Functions and Loops PROCEDURE - don't return FUNCTION fibo ( n )  $x := 1$  ;  $y := 2$  ;  $c := 3$  ;  $FUNC$  $TIDN - do$  refum. WHILE c < n DO  $x := x + y;$  $RETIIRN$  is that an undergradual y := x - y ;

 $x \in \mathbb{R}^2$  :  $x \in \mathbb{R}^2$  ;  $x \in \mathbb{R}^2$  ;  $x \in \mathbb{R}^2$  $FUVC$  $IIDN$  - do return. WHILE c < n DO  $x := x + y$ ; RETURN is not un independent  $y := x - y$ ;  $-c := c + 1$ Separates **LEND** RETURN x END. E RETURN is park of FUNCTION. % Greatest Common Denominator .WHILE (Dijktra)<br>-conditions are evaluated, the first one<br>That evaluates to twe, the corresponding FUNCTION gcd (a, b) WHILE a > b DO  $a := a \text{ MOD } b$ block is executed<br>- The loop exits when <u>all</u> conditions are  $FELSIF b > a DO$  $\rightarrow$  b := b MOD a  $fa|se$ . LEND- *% post : a = b* RETURN a END. WHILE cond1 DO block1 ELSIF cond2 DO block2 ELSIF cond3 DO block3 …… END % NewLines are just WhiteSpace PROCEDURE foo ( s ) + is commutative  $res := true ;$ IF (  $s = "A"$  ) OR (  $s = "B"$  ) AND  $A+B = B+A$  $(s = "C") OR  $\triangle$$  $(s = "D")$  THEN WRITE (  $H$ Hello" $\textcircled{k}$ "World" -string concatenation.  $\overline{\phantom{a}}$  END END. % IF and WHILE may need semicolons FUNCTION zap ( s ) 1)  $res := 3 \text{ } \textcircled{i}$  $2)$  TE  $\sim$   $\alpha$  THEN

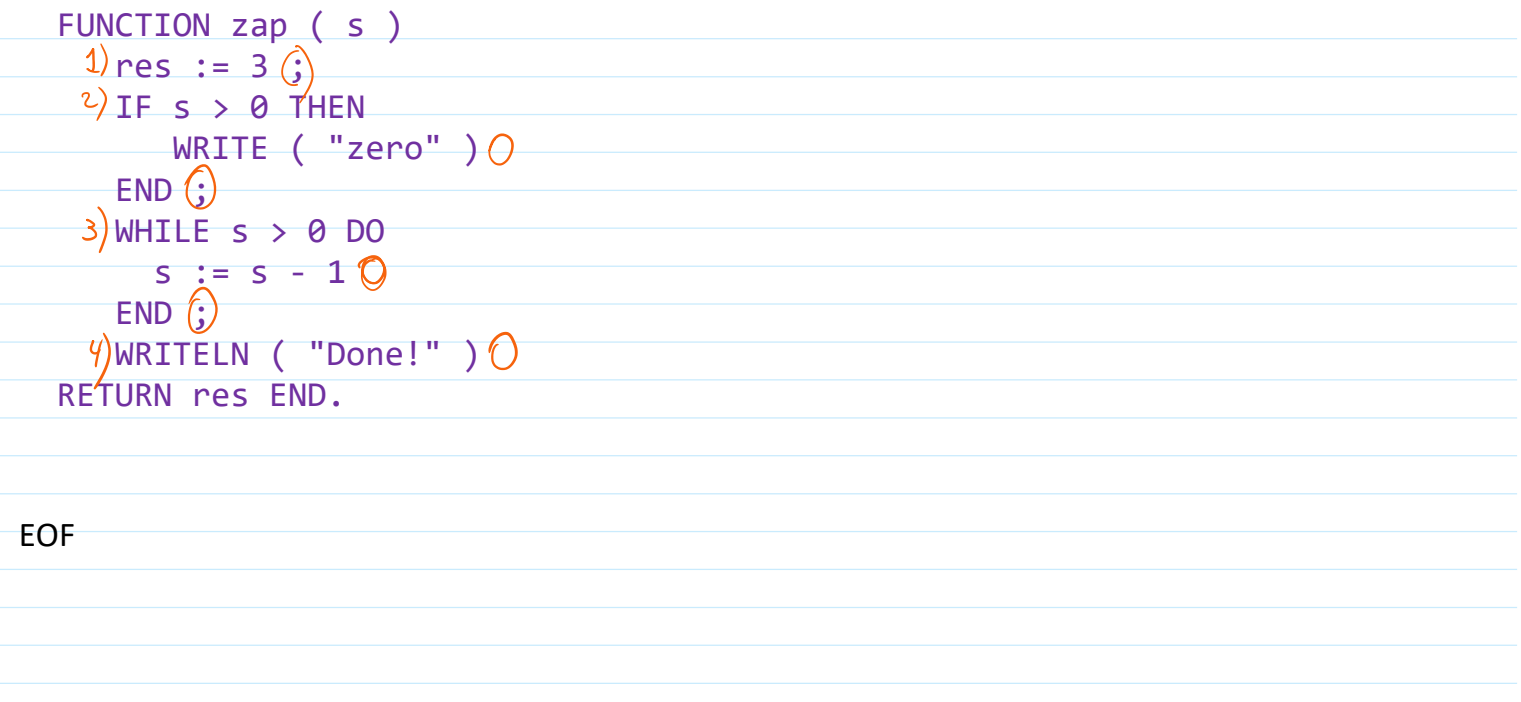